Автономная некоммерческая организация среднего профессионального образования «Новосибирский городской открытый колледж» (АНО СПО «НГОК», ШТОК)

Рассмотрено и принято на заседании Педагогического совета AHO CHO «HFOK» Протокол № 1 от «23» августа 2022 года

VHELKIAIO RiperTop ALOCHO «HI OK» А.А.Демидов rojta » aB)

#### РАБОЧАЯ ПРОГРАММА УЧЕБНОЙ ДИСЦИПЛИНЫ ЕН.02 ИНФОРМАЦИОННЫЕ ТЕХНОЛОГИИ В ПРОФЕССИОНАЛЬНОЙ ДЕЯТЕЛЬНОСТИА

специальности 38.02.04 Коммерция (по отраслям)

Новосибирск 2022

Рабочая программа учебной дисциплины разработана на основе Федерального государственного образовательного стандарта 38.02.04 Коммерция (по отраслям) и примерной основной образовательной программы по специальности 38.02.04 «Коммерция (по отраслям)»

Организация-разработчик: АНО СПО «Новосибирский городской открытый колледж»

# СОДЕРЖАНИЕ

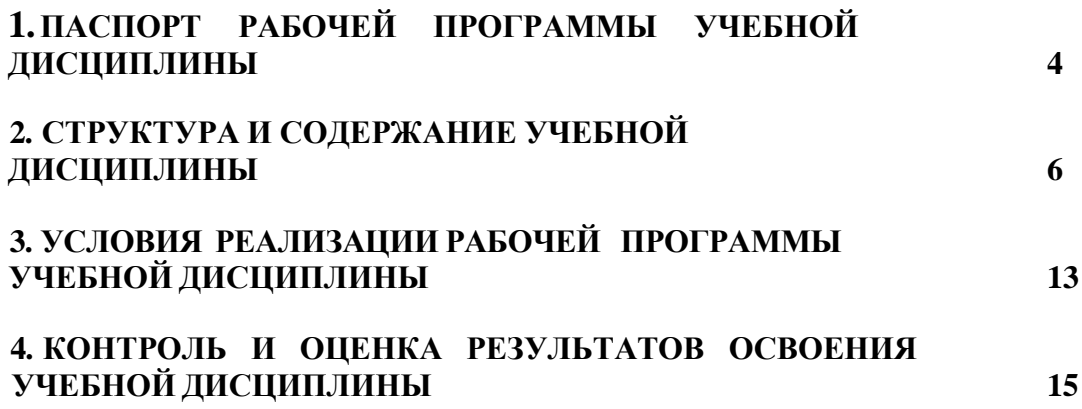

# **1. ПАСПОРТ РАБОЧЕЙ ПРОГРАММЫ УЧЕБНОЙ ДИСЦИПЛИНЫЕН. 02 ИНФОРМАЦИОННЫЕ ТЕХНОЛОГИИ В**

## **ПРОФЕССИОНАЛЬНОЙ ДЕЯТЕЛЬНОСТИ**

#### **1.1. Область применения программы:**

Программа учебной дисциплины является частью основы профессиональной образовательной программы в соответствии с ФГОС по специальности СПО **38.02.04 Коммерция (по отраслям)**, входящей в состав укрупнённой группы **38.00.00 Экономика и управление.**

Рабочая программа учебной дисциплины может быть использована в дополнительном профессиональном образовании для повышения квалификации и работников торговли, для переподготовки преподавателей НПО, профессиональной подготовки агентов коммерческих, кассировторгового зала, контролеров-кассиров, продавцов непродовольственных товаров, продавцов продовольственных товаров.

**1.2. Место дисциплины в структуре основной профессиональной образовательной программы:**

Дисциплина **Информационные технологии в профессиональной деятельности** входит в математический и общий естественнонаучный цикл специальности **38.02.04 Коммерция (по отраслям).**

**1.3. Цели и задачи дисциплины** *-* **требования к результатам освоения дисциплины:**

В результате освоения дисциплины обучающийся должен уметь:

- использовать информационные ресурсы для поиска и хранения информации;

- обрабатывать текстовую и табличную информацию;

- использовать деловую графику и мультимедиа информацию;

- создавать презентации;

- применять антивирусные средства защиты информации;

- читать (интерпретировать) интерфейс специализированного программного обеспечения, находить контекстную помощь, работать с документацией;

- применять специализированное программное обеспечение для сбора, хранения и обработки информации в соответствии с изучаемыми

профессиональными модулями;

- пользоваться автоматизированными системами делопроизводства;

- применять методы и средства защиты информации.

В результате освоения дисциплины обучающийся должен знать:

- основные методы и средства обработки, хранение, передачи и накопления информации;

- назначение, состав, основные характеристики компьютера;

основные компоненты компьютерных сетей, принципы пакетной передачи данных, организацию межсетевого взаимодействия;

- назначение и принципы использования системного и прикладного

программного обеспечения;

- технологию поиска информации в информационнотелекоммуникационной сети «Интернет» (далее «Интернет»);

- принципы защиты информации от несанкционированного доступа;

- правовые аспекты использования информационных технологий и программного обеспечения;

- основные понятия автоматизированной обработки информации;

- направления автоматизации бухгалтерской деятельности;

- назначение, принципы организации и эксплуатации бухгалтерских информационных систем;

- основные угрозы и методы обеспечения информационной безопасности.

Формируемые компетенции:

ОК 4. Осуществлять поиск и использование информации, необходимой для эффективного выполнения профессиональных задач, профессионального и личностного развития.

ОК 5. Использовать информационно-коммуникационные технологии в профессиональной деятельности.

ПК 1.2.На своем участке работы управлять товарными запасами и потоками, организовывать работу на складе, размещать товарные запасы на хранение. ПК 2.1. Использовать данные бухгалтерского учета для контроля результатов и планирования коммерческой деятельности, проводить учет товаров (сырья,материалов, продукции, тары, других материальных ценностей) и

участвовать в их инвентаризации.

ПК 2.2. Оформлять, проверять правильность составления, обеспечивать хранение организационно-распорядительных, товаросопроводительных и иных необходимых документов с использованием автоматизированных

систем.

ПК 2.4. Определять основные экономические показатели работы организации, цены, заработную плату.

# **1.4. Рекомендуемое количество часов на освоение рабочей программыдисциплины:**

максимальной учебной нагрузки обучающегося **100 часов**, в том числе: обязательной аудиторной нагрузки обучающегося **60 часов**,

самостоятельной работы обучающегося **40 часов**.

# **2. СТРУКТУРА И СОДЕРЖАНИЕ УЧЕБНОЙ ДИСЦИПЛИНЫ**

# **2.1. Объем учебной дисциплины и виды учебной работы**

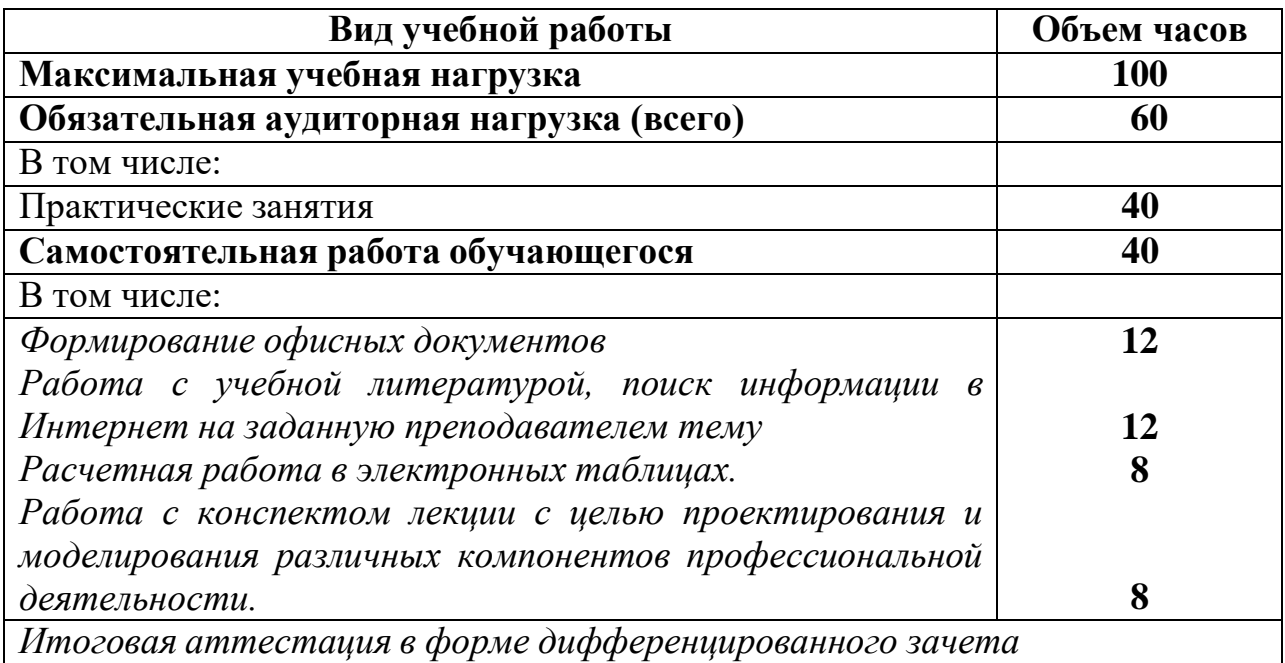

### **2.2. Тематический план и содержание учебной дисциплины ЕН. 02 Информационные технологии в профессиональной деятельности**

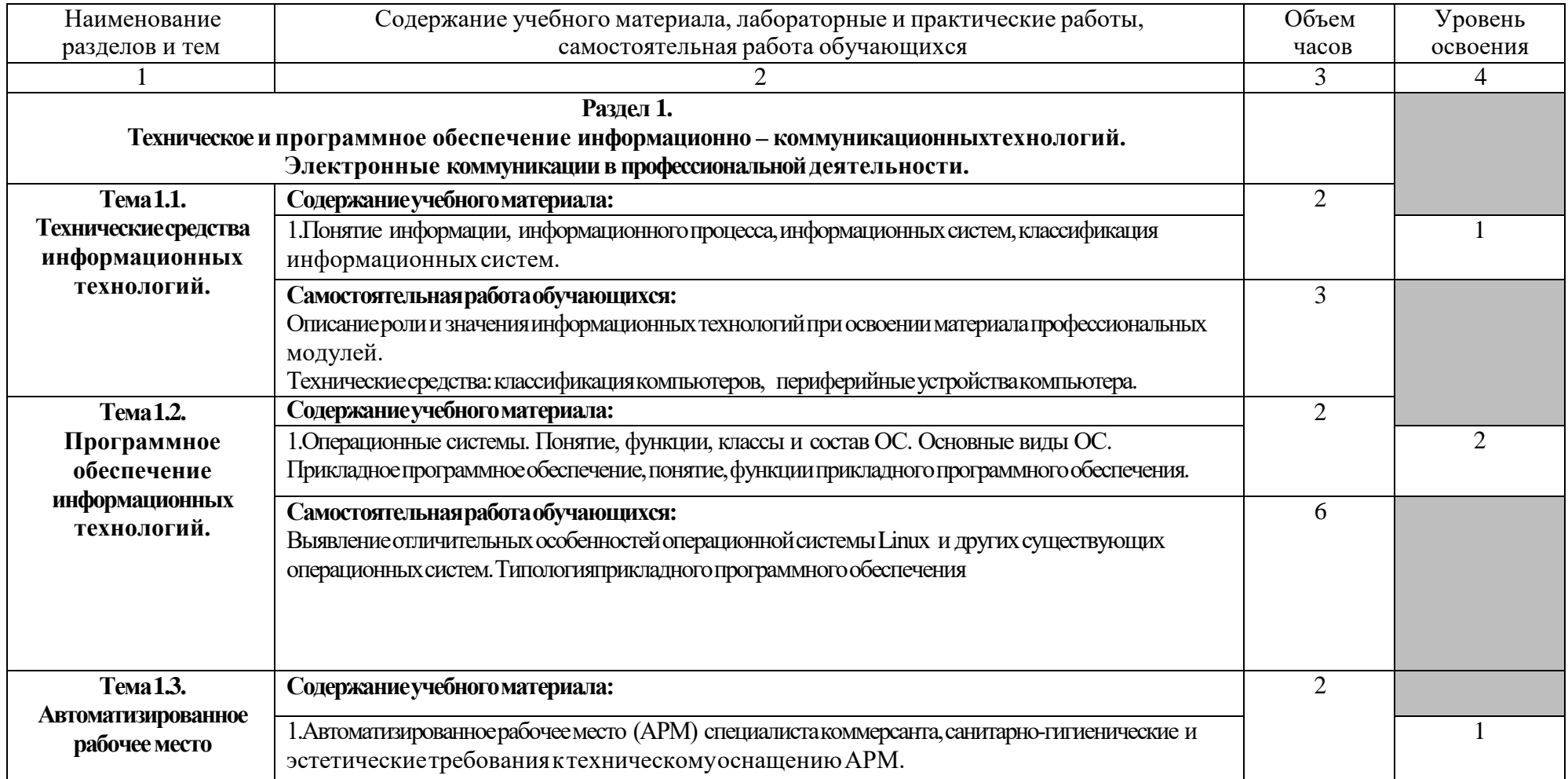

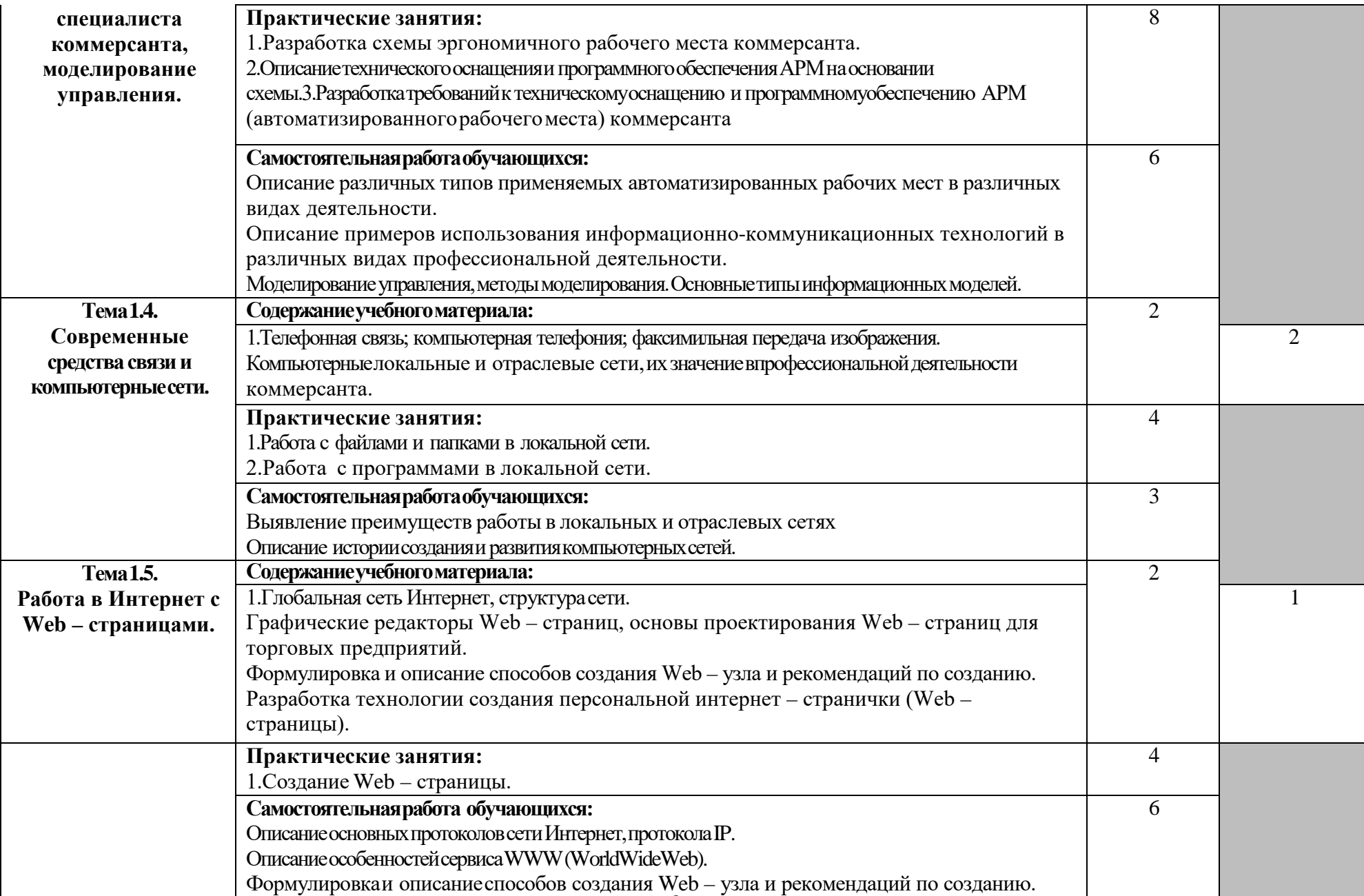

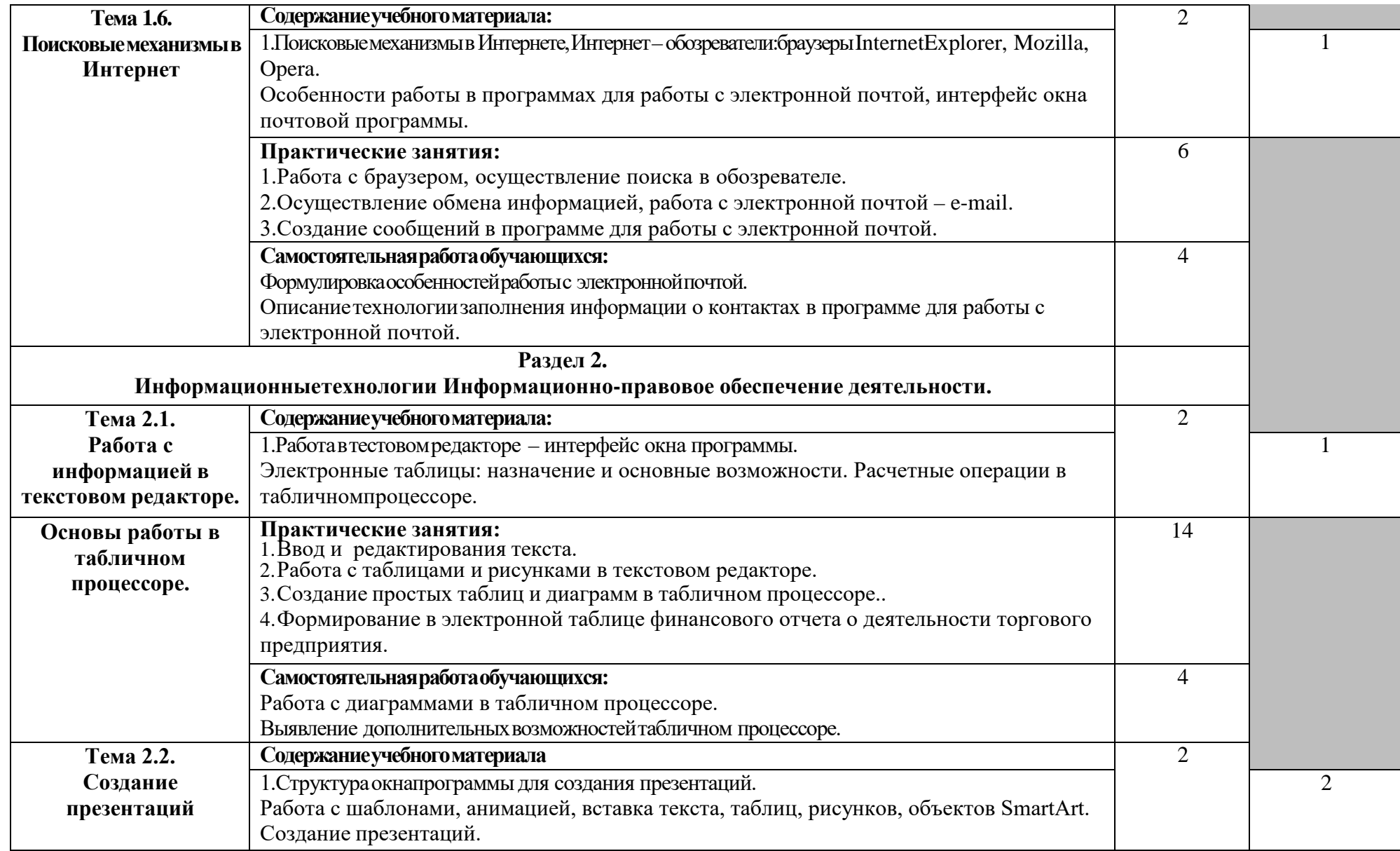

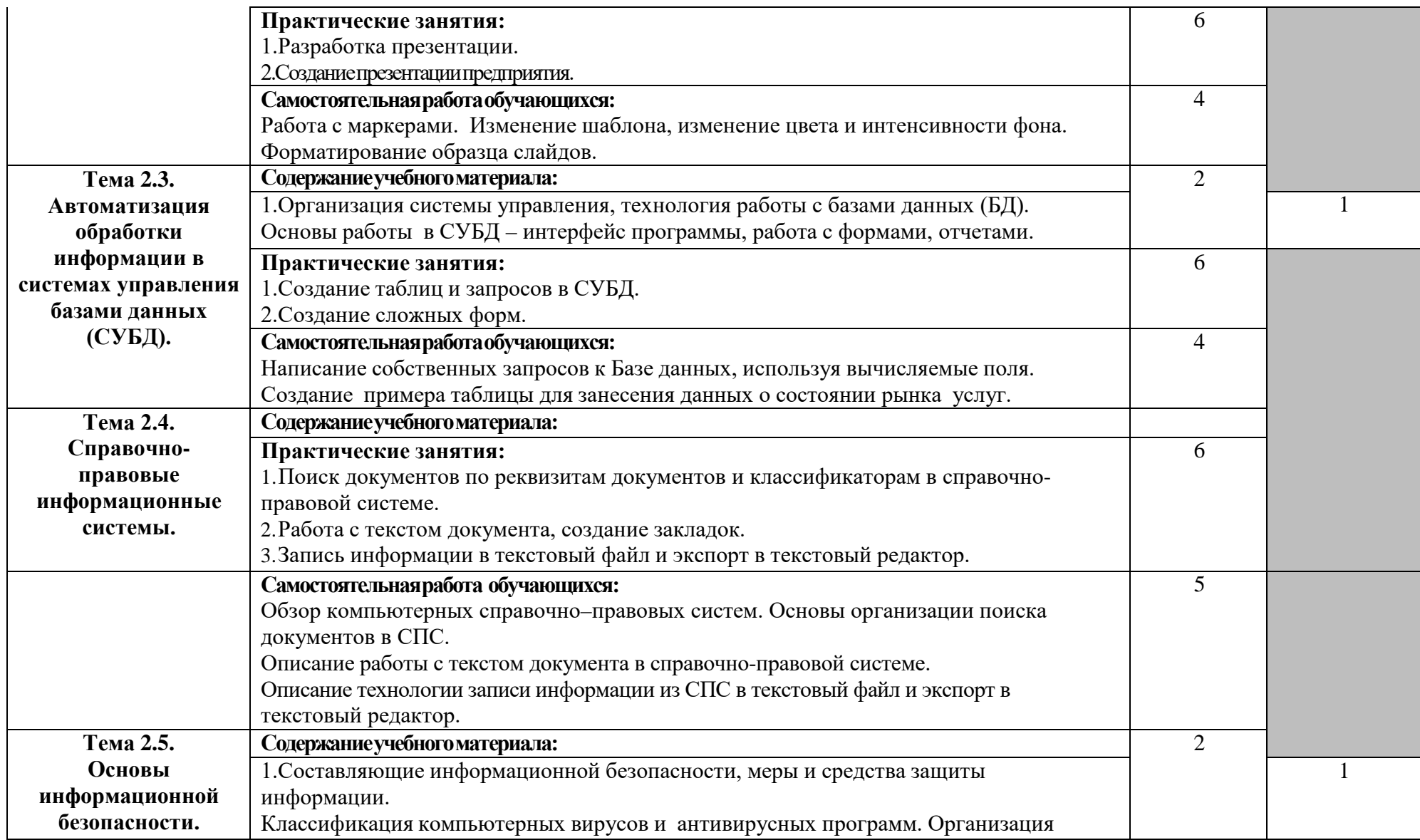

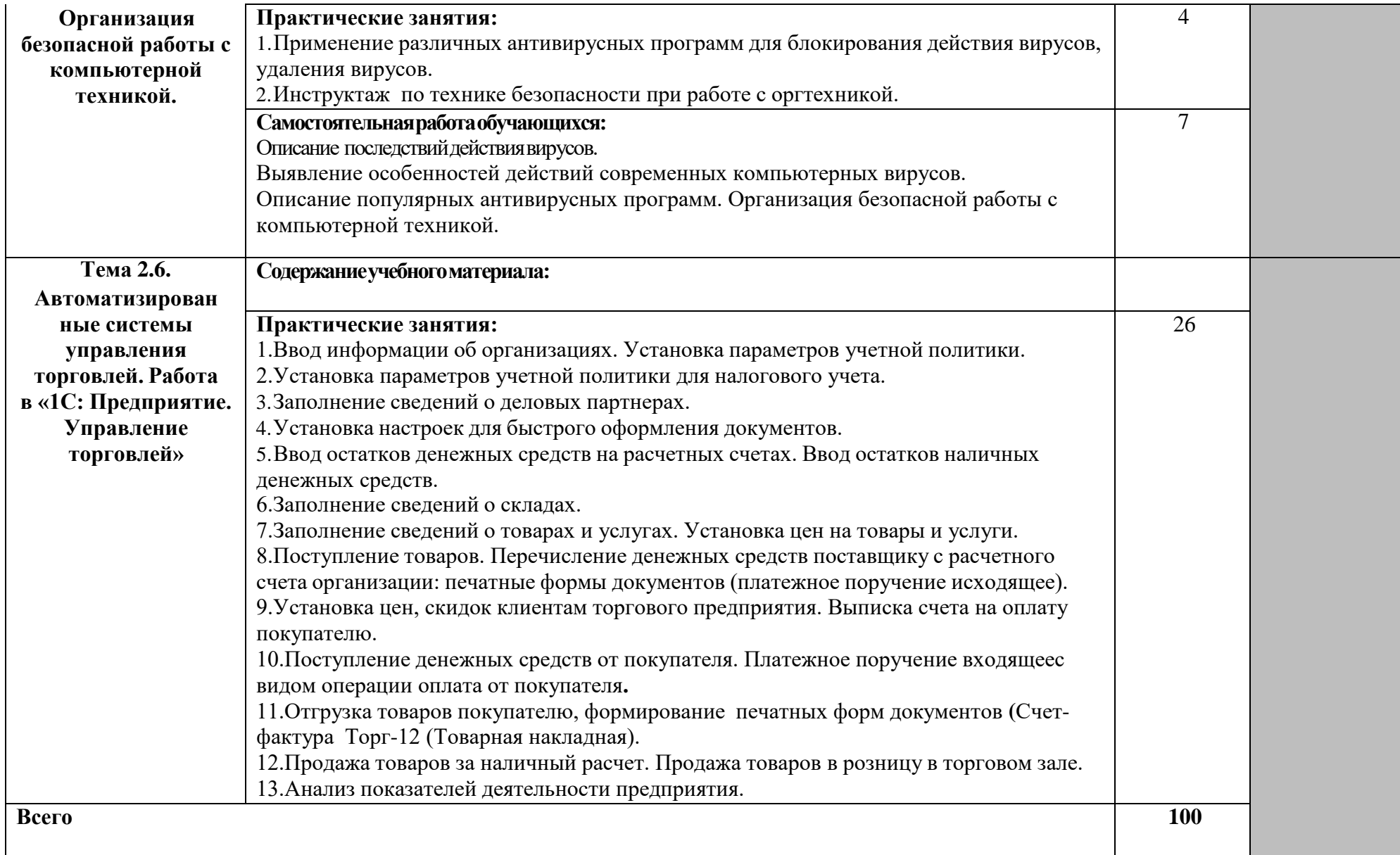

### **3. УСЛОВИЯ РЕАЛИЗАЦИИ ПРОГРАММЫ ДИСЦИПЛИНЫ**

#### **3.1. Требования к минимальному материально-техническому обеспечению**

Реализация программы дисциплины требует наличия лабораторииинформационных технологий в профессиональной деятельности.

Оборудование лаборатории и рабочих мест лаборатории:

- посадочные места по количеству обучающихся;
- рабочее место преподавателя;
- тематические наглядные пособия (стенды, баннеры).

Технические средства обучения:

- компьютер с лицензионным программным обеспечением;
- мультимедийный проектор;
- интерактивная доска, ноутбук.
- принтер;
- копировальный аппарат.

Залы:

- библиотека, читальный зал с выходом в Интернет.

При изучении дисциплины обучающимся оказываются групповые и индивидуальные консультации.

### **3.2. Информационные обеспечение обучения**

#### **Перечь рекомендуемых учебных изданий, Интернет-ресурсов,**

### **дополнительной литературы**

#### **Основные источники:**

**1. Информационные технологии**: Учебное пособие / Гагарина Л.Г., Теплова Я.О., Румянцева Е.Л.; Под ред. Гагариной Л.Г. - М.:ИД ФОРУМ, НИЦ ИНФРА-М, 2015. - 320 с.: 60x90 1/16. - (Профессиональное образование) (Переплёт 7БЦ) ISBN 978-5-8199-0608-8 - Режим доступа: <http://znanium.com/catalog/product/471464>

**2. Информационные технологии в профессиональной деятельности**: Учебное пособие / Е.Л. Федотова. - М.: ИД ФОРУМ: НИЦ ИНФРА-М, 2015. - 368 с.: ил.; 60x90 1/16. - (Профессиональное образование). (переплет) ISBN 978-5-8199- 0349-0 - Режим доступа: <http://znanium.com/catalog/product/484751>

**3. Информатика, автоматизированные информационные технологии и системы**: Учебник / Гвоздева В.А. - М.:ИД ФОРУМ, НИЦ ИНФРА-М, 2015. - 544 с.: 60x90 1/16. - (Профессиональное образование) ISBN 978-5-8199-0449-7 - Режим доступа: <http://znanium.com/catalog/product/492670>

#### **Дополнительные источники:**

1. **Информационные технологии в коммерции**: Учебное пособие / Л.П. Гаврилов. - М.: НИЦ Инфра-М, 2013. - 238 с.: 60x90 1/16 + ( Доп. мат. znanium.com). - (Высшее образование:Бакалавриат). (переплет) ISBN 978-5-16- 004100-1 - Режим доступа: <http://znanium.com/catalog/product/371445>

2. Киселев, Г. М. **Информационные технологии в экономике и управлении (эффективная работа в MS Office2007)**[Электронный ресурс] : Учебное пособие / Г. М. Киселев, Р. В. Бочкова, В. И. Сафонов. - М.: Издательско-торговая корпорация "Дашков и К°", 2013. - 272 с. - ISBN 978-5-394-01755-1. - Режим доступа: <http://znanium.com/catalog/product/415083>

3. Гафурова, Н. В. **Методика обучения информационным технологиям. Практиум** [Электронный ресурс] : учеб.пособие / Н. В. Гафурова, Е. Ю.Чурилова. - Красноярск: Сибирский федеральный университет, 2011. - 181 с. - ISBN 978-5- 7638-2255-7. - Режим доступа: <http://znanium.com/catalog/product/441409>

4. Лицензионная учебная версия программы 1С: Предприятие «Управление торговлей» Руководство пользователя, Москва Фирма «1С»

5. Лицензионная специализированная программа Консультант Плюс.

#### **Интернет-ресурсы:**

1. <http://www.twirpx.com/> - информационные технологии, работа в Интернет

2. [www.npp-itb.spb.ru/publications](http://www.npp-itb.spb.ru/publications) - компьютерная безопасность, сайт Научнопроизводственное предприятие"Информационные технологии в бизнесе"

3. [www.sofss.ru-](http://www.sofss.ru-/) сайт о защите информации

4. [www.softportal.com](http://www.softportal.com/) – интернет - браузеры (архив программ)

5. [www.pravoteka.ru](http://www.pravoteka.ru/) – юридическое обеспечение информационных технологий

6. computer.damotvet.ru/search/2610/index.htm – компьютерные сети

#### **Программное обеспечение дисциплины:**

1. Операционная система Windows, приложения

2. Офисныепрограммы Microsoft: Word, Excel, Access

3. Программные средства автоматизации создания учебно-методических пособий, тестовые оболочки, пособия для самостоятельной работы, сборники упражнений.

### **4. КОНТРОЛЬ И ОЦЕНКА РЕЗУЛЬТАТОВ ОСВОЕНИЯ ДИСЦИПЛИНЫ**

Контроль и оценка результатов освоения дисциплины осуществляется преподавателем в процессе проведения практических занятий, тестирования, а также выполнения обучающимся индивидуальных заданий.

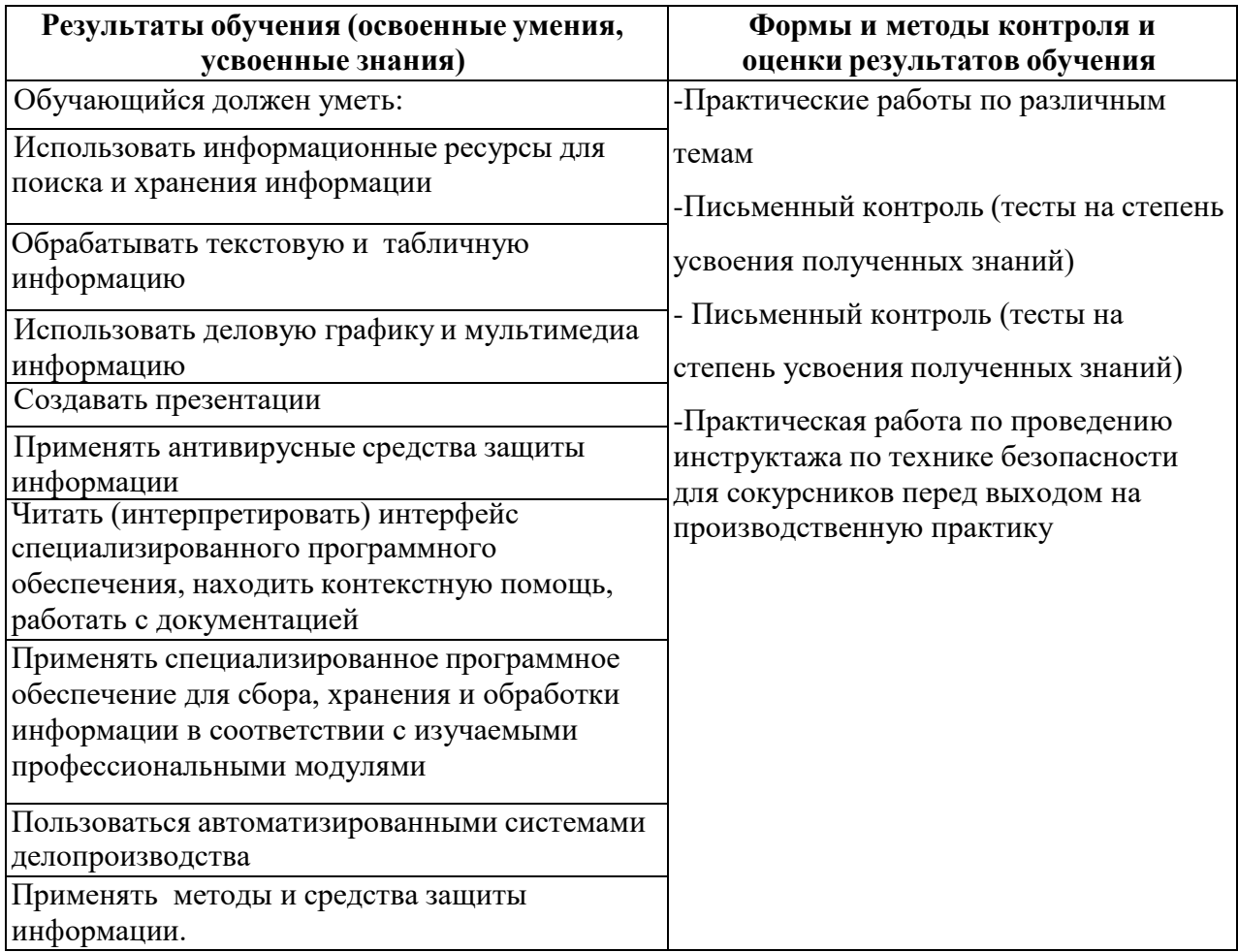